# FOSS IN TELCOS

#### Is it something new for the TELCOS?

June 2015

Evgeny Zobnitsev

e-mail: e@zobnitsev.ru

twitter: @ezobn

http://www.fgts.ru

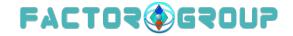

WARNING: All Software presented on this presentation is Free Open Source Software (FOSS)

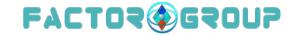

# Why Free Open Source?

- The promise of FOSS is better quality, higher reliability, more flexibility, lower cost and the opportunity to drive open standards.
- Faster, lower cost and higher quality development through sharing of resources via collaboration.
- Community decisions about new features and roadmaps.
- A common environment for uses and App developers.
- Ability to focus resources on differentiating development.
  - Bottom Line: The open source model significantly accelerates consensus, delivering high performing, peer-reviewed code that forms a basis for an ecosystem of solutions.

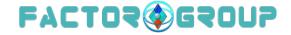

# Does it something new?

- The Internet is based on FOSS, as standards base, as well technologies;-) from the beginning...
- All telcos using FOSS projects in some parts of their infrastructure.

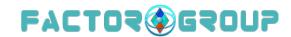

#### What is new?

- "Show the code. Not the the Standard. We have to be agile"
  - The telcos industry change rate is increasing
  - The talks "Open Standards vs Open Source" have started to be around, but seems the answer is: we have to use both of them in a right time/way... see the SDN&NFV Summit presentation from Orange: Open Source & Standardization – moving away from competition in Paris, March 2015
- The number of FOSS business-driven projects appeared:
  - OpenStack / CloudStack
  - OpenDayLight(ODL) / ONOS
  - OPNFV
  - and many others ...
- This projects already proven, they have changed the rules in the DC/Content delivery business, now time for the TELCOS industry?

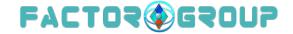

# Some real case examples: Network Interoperability LAB.

- Each telecom operator has needs to test different services/scenarios before using them in the network or physical LAB.
- •Using the NFV images from the vendors and "networking overlay" feature from OpenStack it is possible to make the testing environment based on as much server resources as needed, without a lot of configuration and connecting real devices.
- Using the "tenants" feature of the OpenStack one can isolate the workload from one person from another.

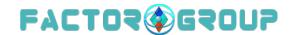

## Network Interoperability LAB overview

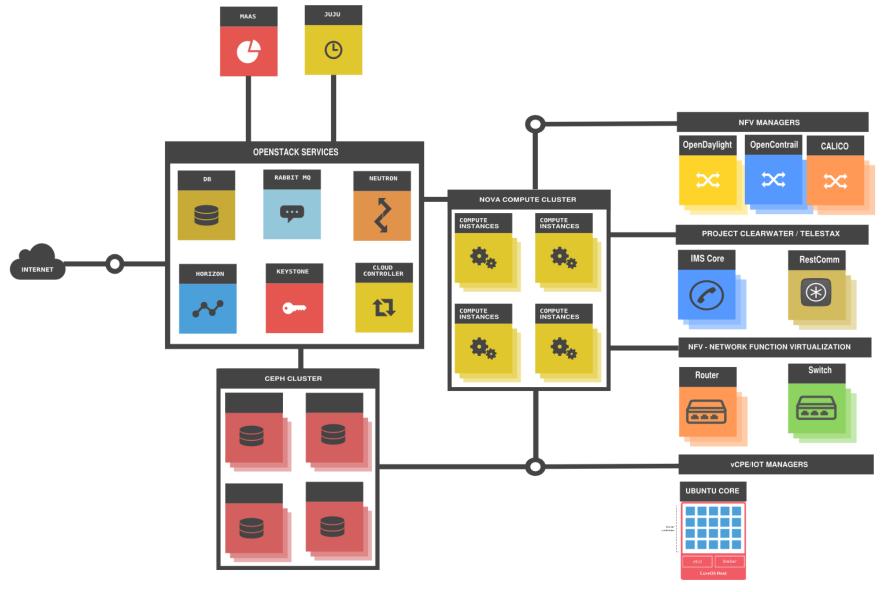

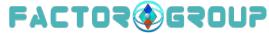

# Main components

- Ubuntu MAAS
- Ubuntu Juju
- Ceph storage
- OpenStack (horizon, nova-cloud-controller, novacompute, cinder, glance, neutron)
- Metaswitch Project Calico, Juniper OpenContrail
- NFV images from the vendors
- Metaswitch Project Clearwater
- Telestax AS Restcomm server for WebRTC/SIP/PSTN

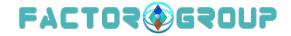

#### MAAS: Metal As A Service

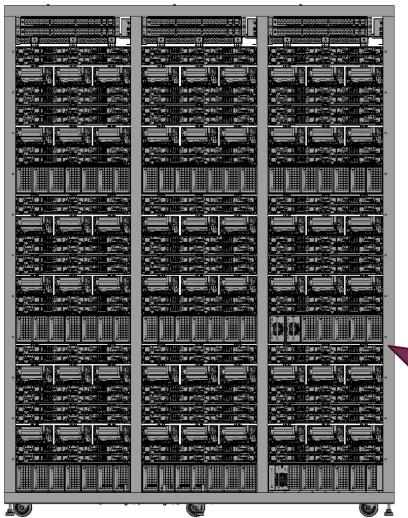

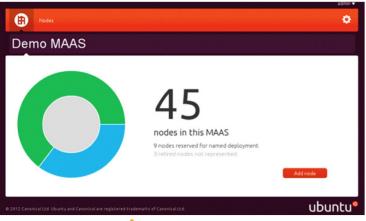

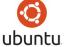

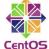

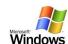

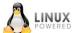

Bare-Metal
Provisioning in
Minutes

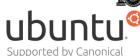

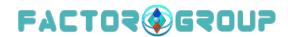

#### MAAS: Architecture

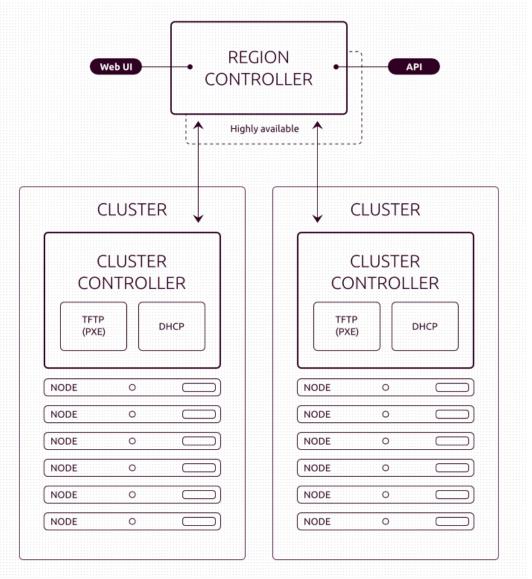

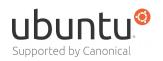

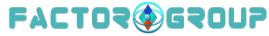

#### MAAS: Web interface

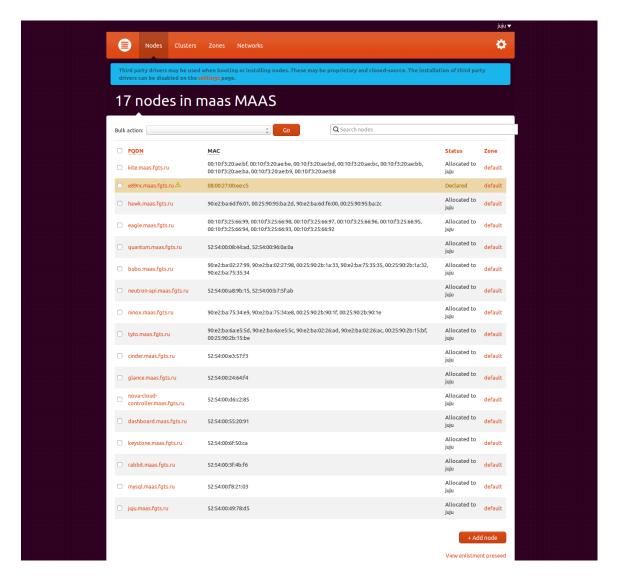

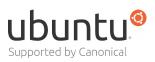

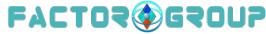

# Juju – Deploy, manage and scale your environments on any cloud

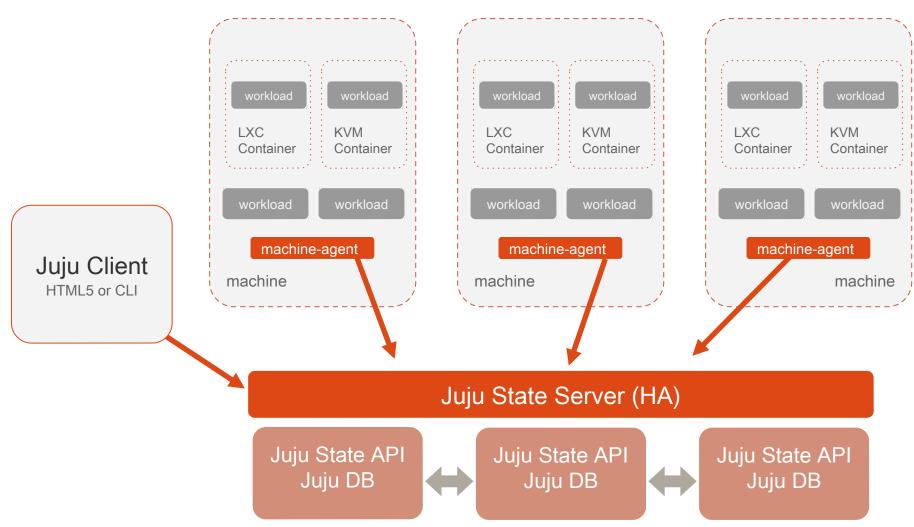

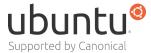

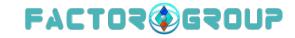

#### Juju = Instantly deploy, integrate and scale

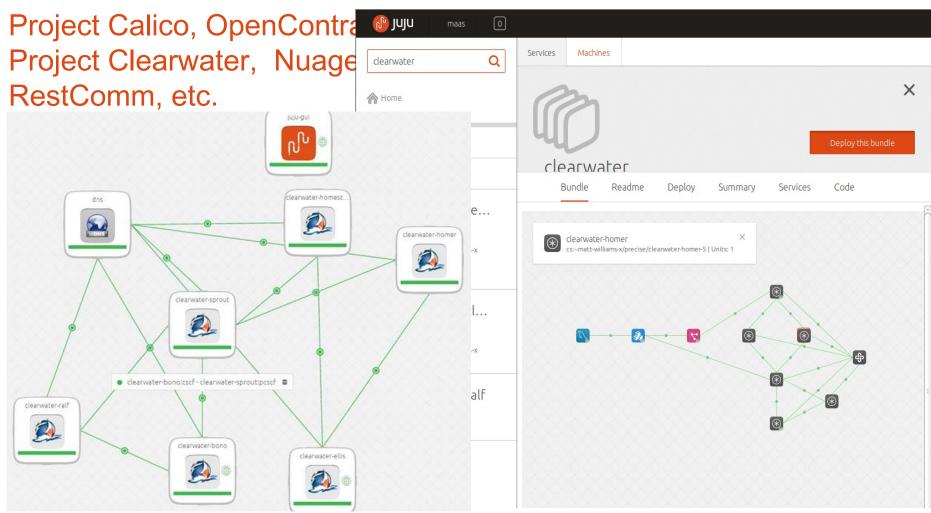

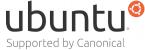

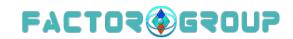

# Project Clearwater = FOSS IMS Core

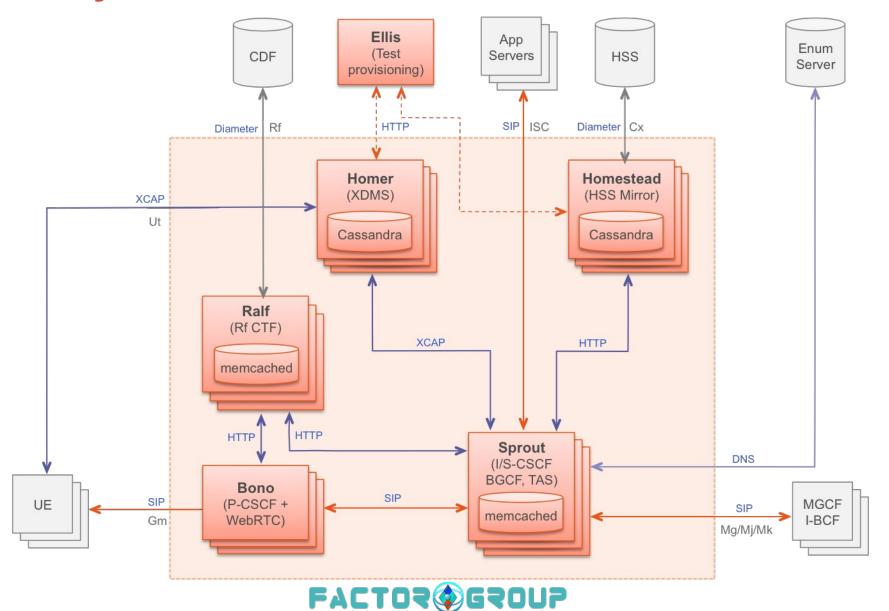

# OpenStack – Project Overview

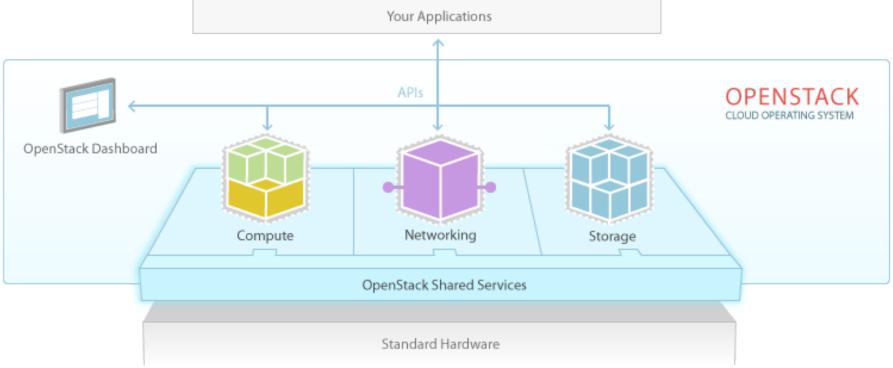

- Currently 14 integrated projects within OpenStack
- All these projects communicate via public API's
- Services have behavioral compatibility with AWS

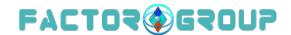

## OpenStack powered by Juju (services)

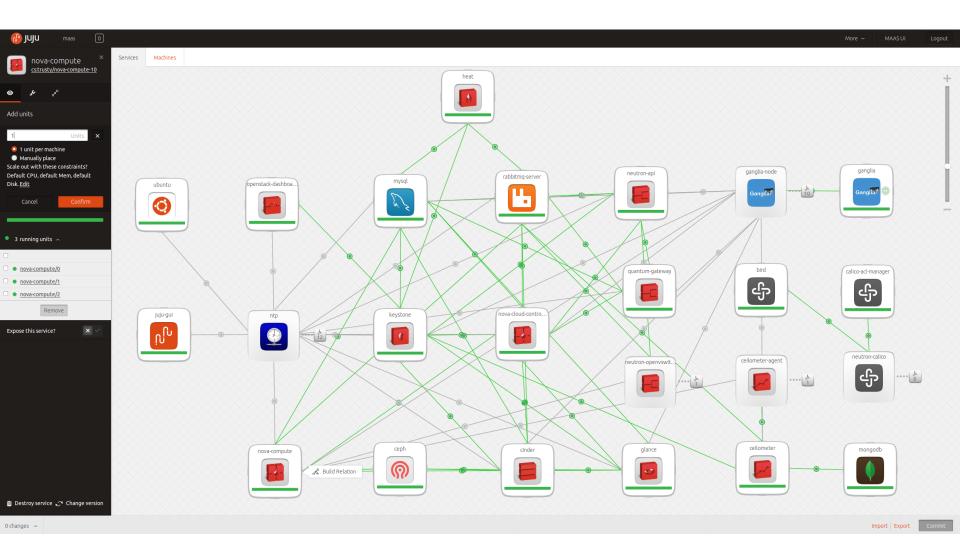

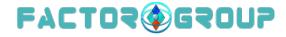

# OpenStack Horizon Network Topology

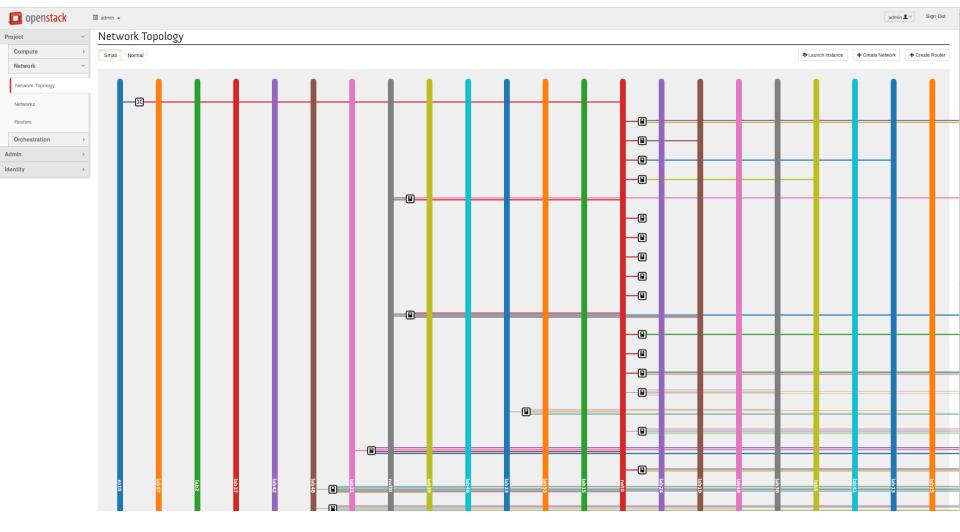

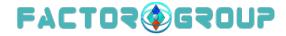

# OpenStack Horizon Network Topology

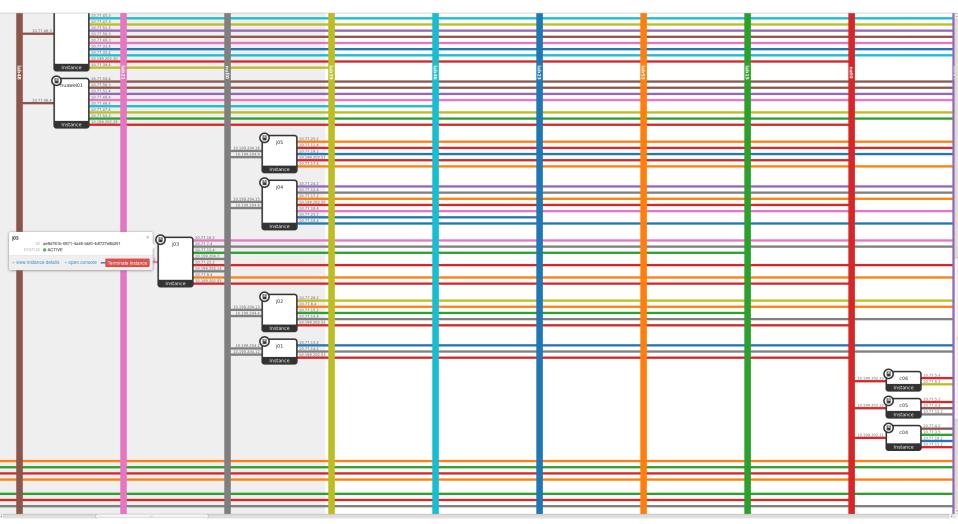

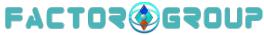

# Network topology logical view from OSS

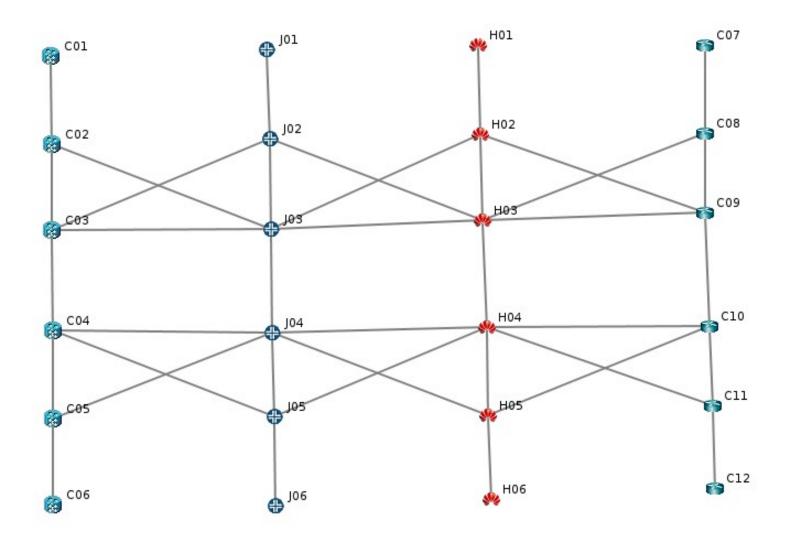

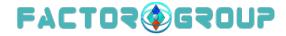

#### The conclusion

- TELCOS have to "keep their arms dirty", to do not miss the momentum of using the right tool in right place, to adopt to rapidly changing market.
- The example of current collaboration (f.e. OpenStack API) can be useful for the TELCOS management domain.
- The ability to develop/deploy FOSS projects makes TELCOS employees leaders of the industry, not just users of the "another vendor" product.

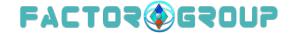

# And yes, this is all FOSS, please do try, use, attend and collaborate;-)

# Thank you for your attention!

EvgenyZobnitsev,

e-mail:e@zobnitsev.ru

twitter: @ezobn

web: http://www.fgts.ru

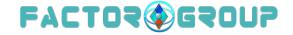